「新入社員インターネット・セミナー」お申込前に以下の事項等をご確認願います。

## 1.好ましいネット回線

接続速度が 2.5Mbps 以上のインターネット接続環境が必要となります。 ISDN や回線速度の遅い ADSL 回線の場合では十分な品質が維持できない可 能性があります。また、企業内のファイヤーウォールや他のセキュリティ環境がある LAN 内ではご覧いただけない場合があります。

2.パソコンでの視聴に必要な環境

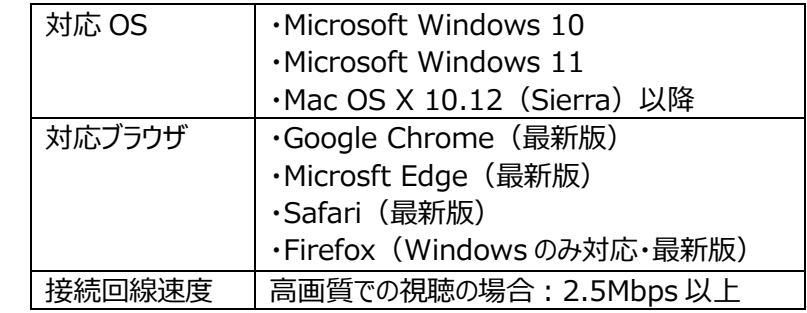

## 3.実際の画面でご確認ください。

「北海道二十一世紀総合研究所」のホームページから「インターネット・セミナーのご案内」のページへ移行いただきセミナーを「サンプル視聴」してください。 問題なく視聴できることを確認の上、お申込み願います。

<北海道二十一世紀総合研究所ホームページ> [URL:https://htri.co.jp](http://www.htri.co.jp/)

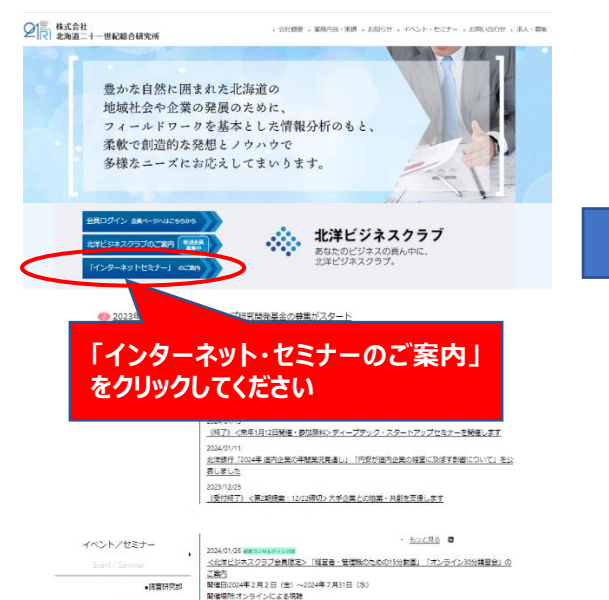

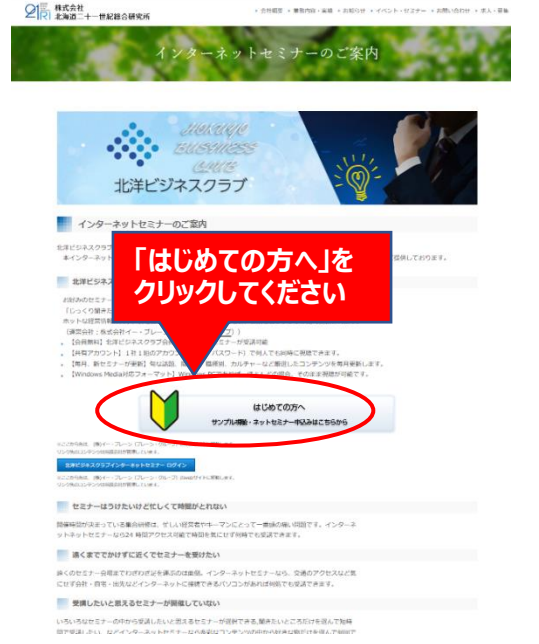

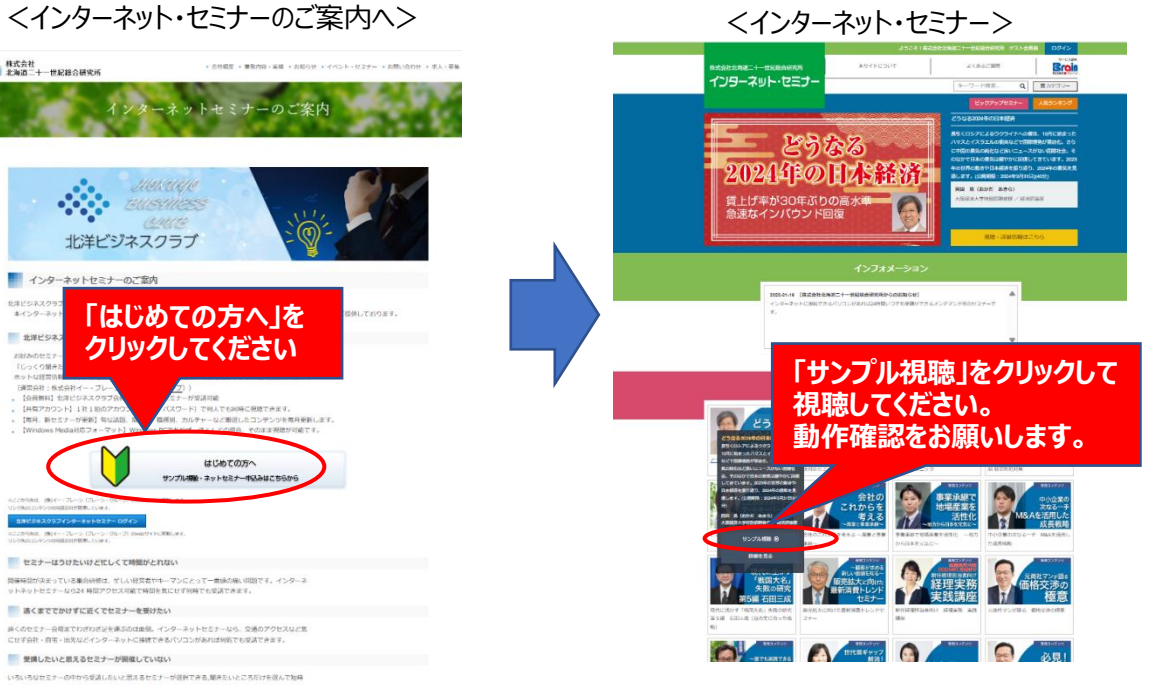